# Dell DSDSC-200 Exam

## **DSDSC-200 Dell PS Series Storage Professional Exam**

Questions & Answers Demo

## Version: 11.0

| Question: 1                                                                                                    |                              |
|----------------------------------------------------------------------------------------------------|------------------------------|
| An engineer has installed a Storage Array with a Tier 1 consisting of SSDs. What should the engineer do to optimize performance for I/O workloads ut                                                                                                    | ilizing this Tier?           |
| A. Disable write cache on volumes. B. Convert Tier 1 to RAID 0.                                                                                                    |                              |
| <ul><li>C. Segregate the SSDs to a separate disk folder.</li><li>D. Change the sector size from 512 to 4K.</li></ul>                                                                                                    |                              |
|                                                                                                    | Answer: A                    |
| Question: 2                                                                                                    |                              |
| An engineer has mapped a volume to an existing Windows 2012 server. zoning and confirmed that all paths are correctly configured. The operating within the MPIO software.  Which step should the engineer take so that all paths are presented to the server. | system can only see one path |
| A. download and install the MPIO Manager B. run the commandmpclaim.exe –i –d"COMPELNTCompellent Vol " C. change the Multipath IO (MPIO) policy to Round Robin within MPIO Man D. change the operating system to Windows 2012 Pro MPIO within the Center       | - <del>-</del>               |
|                                                                                                    | Answer: A                    |
|                                                                                                    |                              |

#### Explanation:

#### Reference:

https://www.google.com/url?sa=t&rct=j&q=&esrc=s&source=web&cd=2&cad=rja&uact=8&ved=0ahUKE wjJn7yAmqHQAhXF1hoKHQAwBt8QFgg-MAE&url=http%3A%2F%2Fen.community.dell.com%2Fcfs-file%2F\_\_key%2Ftelligent-evolution-components-attachments%2F13-4491-00-00-20-43-79-17%2FMicrosoft\_5F00\_MPIO\_5F00\_Best\_5F00\_Practices\_5F002800\_CML1004\_29005F00\_February2016\_5F00\_Update.pdf%3Fforcedownload%3Dtrue&usg=AFQjCNGUlpAK9xCDTL6w4iCDA90vY\_5ERQ&sig2=\_POFuUw9JhTx8f5AX4MP1A(page 28)

### **Question: 3**

An engineer needs to configure a VMware host. According to best practice, the engineer needs to enable

C. Round Robin

Question: 6

D. Fixed

Answer: C

| a feature by changing the variables QFullSampleSize and QFullThreshold. To parameters to the value of 0 in VMware ESXi 5.1 Patch 1 and later versions. Which feature is enabled?                                                                                                    | The engineer sets those two                               |
|----------------------------------------------------------------------------------------------------|-----------------------------------------------------------|
| A. Adaptive queue depth B. Enhanced Transmission Selection (ETS) C. Asymmetric logical unit access (ALUA) D. Priority Flow Control (PFC)                                                                                                    |                                                           |
|                                                                                                    | Answer: A                                                 |
| Explanation: At times of high congestion, VMware has an adaptive queue depth algorith the QFullSampleSize and QFullThreshold variables. These variables aid in dynamically reducing and increasing the LUN queue depth. Due to the archi enabling these settings is not recommended unless under the guidance of Support | relieving the congestion by tecture of SC Series storage, |
| Question: 4                                                                                                    |                                                           |
| An engineer needs to configure a server. The server is connected to a Stora more hardware iSCSI host bus adapters. If connectivity is lost due to controll to reconnect to the Storage Center iSCSI target ports.  Which HBA feature must be enabled to meet the requirement?                                            |                                                           |
| A. Delayed ACK B. Spin Up Delay                                                                                                    |                                                           |
| C. ARP Redirect                                                                                                    |                                                           |
| D. MAC Spoofing                                                                                                    |                                                           |
|                                                                                                    | Answer: C                                                 |
| Question: 5                                                                                                    |                                                           |
| A customer has mapped a volume to a ESX server using two 8 Gb Fibre Channel (FC) paths. The customer needs the traffic to split equally across the two FC paths.  Which ESX Multi-pathing policy should be used?                                                                                                    |                                                           |
| A. Least Queue Depth B. Most Recently Used (MRU)                                                                                                    |                                                           |

An engineer is performing failover testing on an FC-attached, dual-controller SC8000 system. The engineer notes that the customer's Windows 2008 R2 servers experience I/O errors. The RHEL and ESX servers experience no problems.

A11 FC HBA timeouts are configured per Dell best practices. The Windows servers that are experiencing issues have had no OS-level configuration changes related to SAN storage. All servers use the same FC fabric.

What is causing the connectivity loss during failover?

- A. An incorrect OS type was selected when the Windows server objects were created.
- B. The windows Disk TimeoutValue is NOT set correctly.
- C. NPIV is NOT enabled on Storage Center FC local ports.
- D. The FC cables plugged into the Windows servers have RX and TX reversed.

|                                                                                                    | Answer: D                     |
|----------------------------------------------------------------------------------------------------|-------------------------------|
| Question: 7                                                                                                    |                               |
| A customer has mapped a volume to a Windows 2008 server using two iSCSI paths. The customer needs the traffic to split equally across only the iSCSI under normal conditions. If the FC network is down, traffic should maintain connectivity.  Which Windows 2008 multi-pathing policy should be used? | ne two FC paths without using |
| A. Round Robin With Subset B. Fail Over Only C. Least Queue Depth D. Round Robin                                                                                                    |                               |
|                                                                                                    | Answer: A                     |
| Explanation: Reference: https://technet.microsoft.com/en-us/library/ee619734(v=ws.10).aspx                                                                                                    |                               |
| Question: 8                                                                                                    |                               |

According to the best practices, what are the correct values for the following parameters on a QLogic HBA?

- A. Connection options:0 Loop onlyLoginretry count:60 attemptsPort down retry count:60 attemptsLink down timeout:30 seconds
- B. Connection options:1 point-to-point onlyLogin retry count:60 attemptsPort down retry count:60 attemptsLink down timeout:30 seconds
- C. Connection options:1 point-to-point onlyLogin retry count:30 attemptsPort down retry count:5attemptsLink down timeout:60 seconds

| D. Connection options:0 loop onlyLogin retry count:30 attemptsPort down retry count:30 attemptsLink down timeout:30 seconds                                                                                                    |
|----------------------------------------------------------------------------------------------------|
| Answer: C                                                                                                    |
| Explanation: Reference: http://en.community.dell.com/techcenter/extras/m/white_papers/20437971/download(page 11)                                                                                                    |
| Question: 9                                                                                                    |
| A deployment technician has cabled several enclosures on one chain: (1) SC200, (1) SC220, and (1) SC 280. When the deployment technician tries to configure the Disk folder, some disks are missing. What is the cause of this problem?                                                                                                    |
| <ul> <li>A. A SC200 must be on a separate chain from the SC220 and SC280.</li> <li>B. The SC220 must be on a separate chain from the SC200 and SC280.</li> <li>C. The SC280 must be on a separate chain from the SC200 and SC220.</li> <li>D. There are too many disks on the same chain.</li> </ul>                                                                                                    |
| Answer: C                                                                                                    |
| Question: 10                                                                                                    |
| An engineer needs to install an LSI9206 SAS card in an existing SC8000 system that runs version 6.1. Which step should the technician take to install this IO module?                                                                                                    |
| <ul> <li>A. As a hot-add card, install the card in any slot without powering down the controller.</li> <li>B. Make sure that slots 1, 2, or3 are available because the card can NOT be installed in a full-height slot.</li> <li>C. Download the LSI 9206 firmware from the Compellent portal to apply to the card.</li> <li>D. Update the SCOS to version 6.3 because this is the minimum version for this card to run.</li> </ul> |
| Answer: C                                                                                                    |
| Question: 11                                                                                                    |

A deployment technician needs to install a dual-controller Storage Center with two Fibre Channel (FC) fabrics. The site will run in Legacy mode. What is the correct front-end cabling?

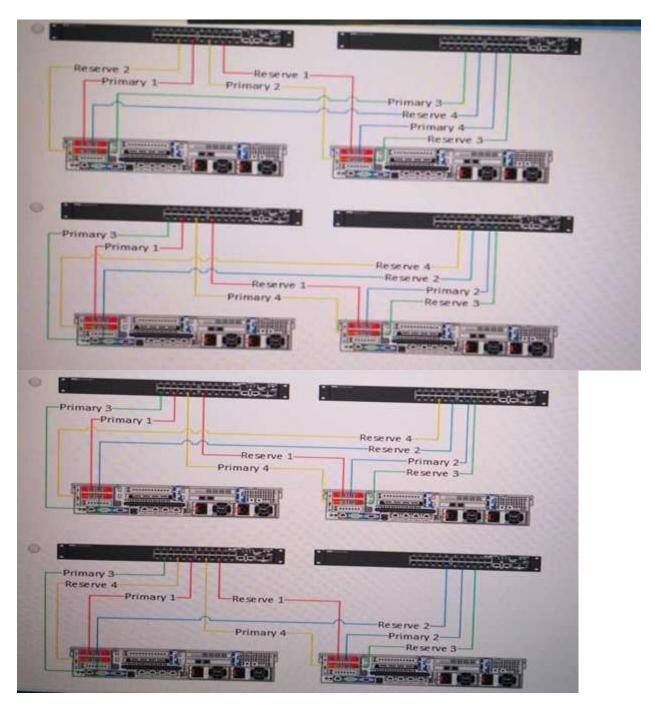

A. option A

B. option B

C. option C

D. option D

**Answer: D**